## Iteration with While Loops

- Students will describe how iteration can be performed in Python using while loops.
- Students will demonstrate that for and while loops can be written (nested) inside of other for and while loops.
- Students will describe programs that are developed for creative expression, to satisfy personal curiosity, or to create new knowledge / and that these programs may be developed with different standards or methods than programs developed for widespread distribution.
- Students will work together to facilitate collaborative work.

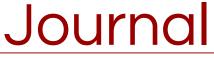

What will print if we run this program segment?

$$y=0$$
  $Y=0$ 

for x in range (0, 8)

$$\begin{cases} y + 2 & y = 0 \\ print(y) & y = 0 \end{cases}$$

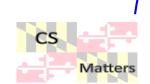

Guided Activity with python & Turtles

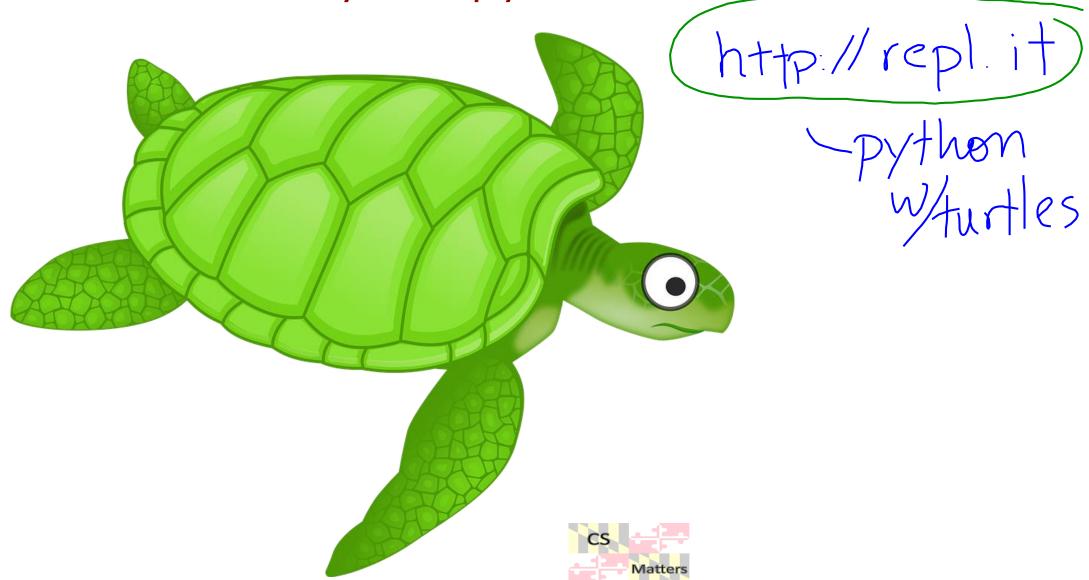

## Runestone turtle lessons

Python Turtle Graphics Hello Little Turtles! Our First Turtle Program Instances — A Herd of Turtles The for Loop Flow of Execution of the for Loop Iteration Simplifies our Turtle Program The range Function A Few More turtle Methods and Observations Summary of Turtle Methods

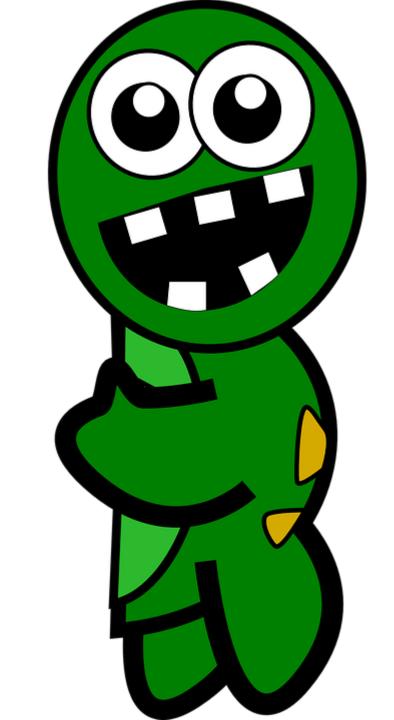

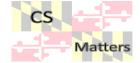